important to modify your search and search for the course you are interested in by itself, using the usual basic class search method, after you review the list of offerings.

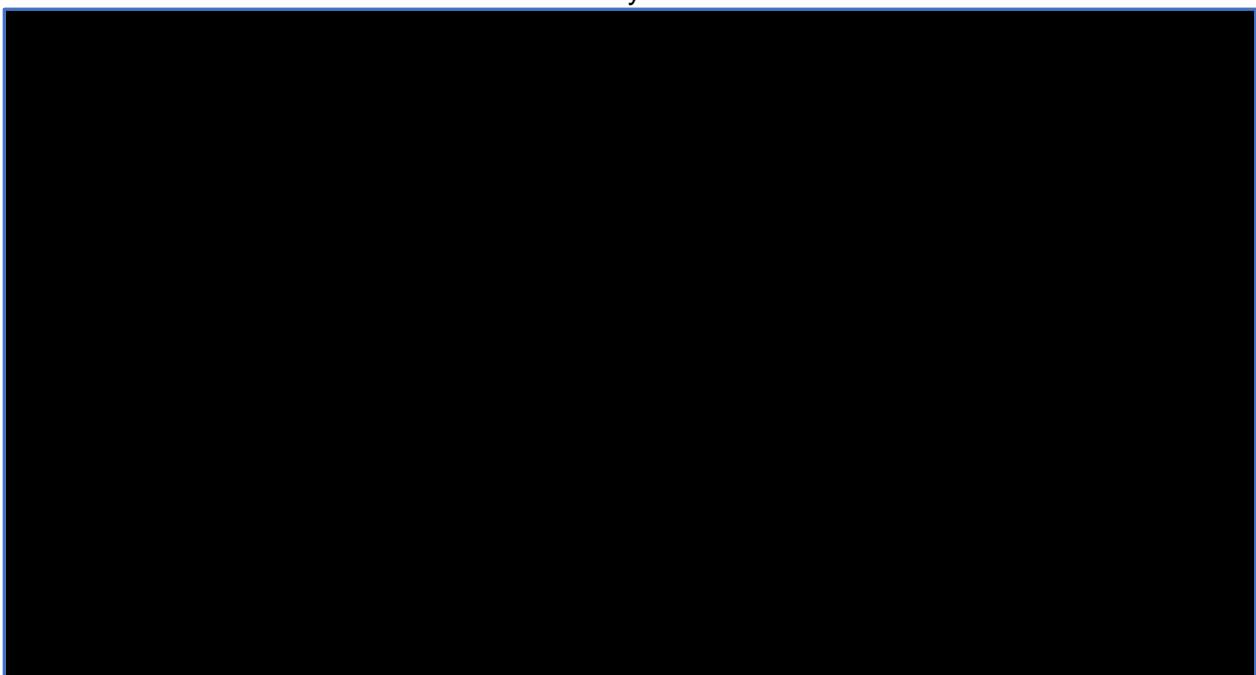

Time/Day Search

## Time/Day Results List

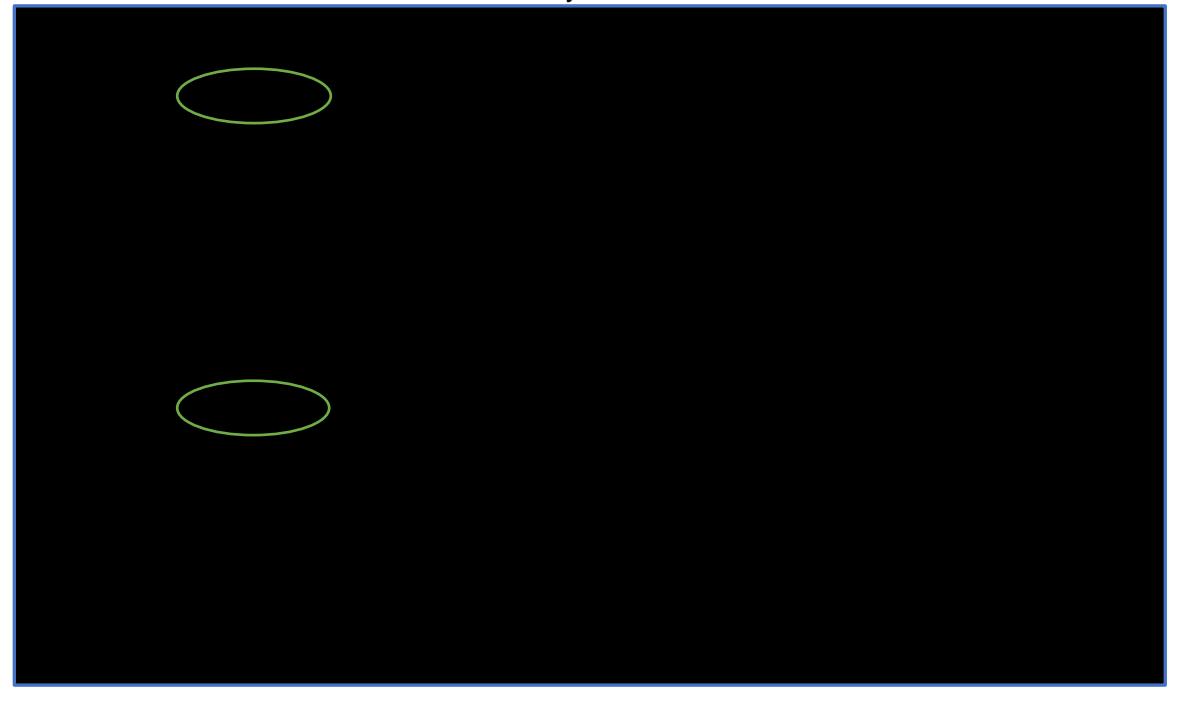

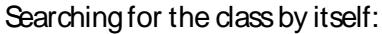

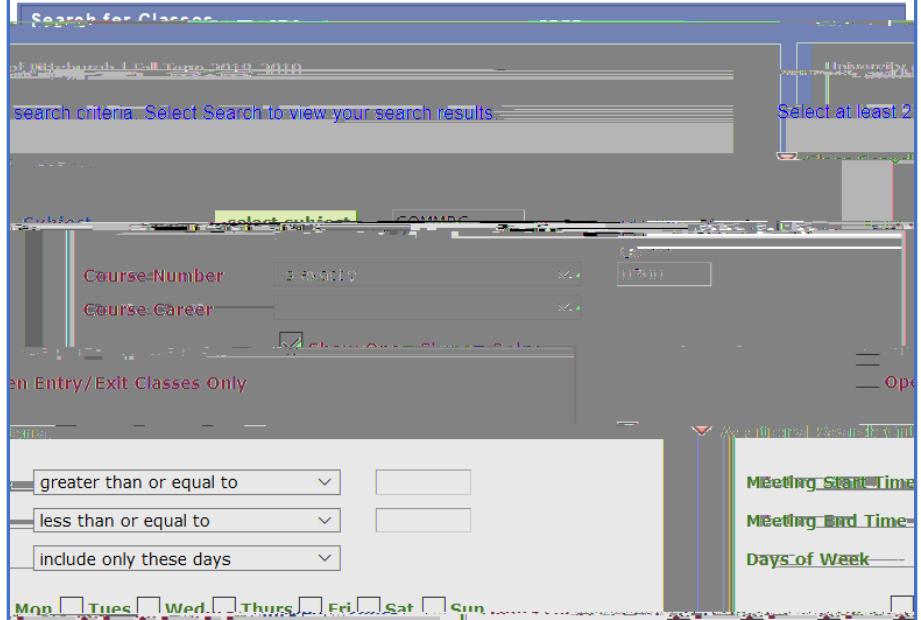

As you can see below, the Monday/Wednesday 10:00-10:50 a.m. section has a recitation that goes along with it. After clicking on the select button next to the lecture portion along the right hand side, the recitation options that you can choose from will display.

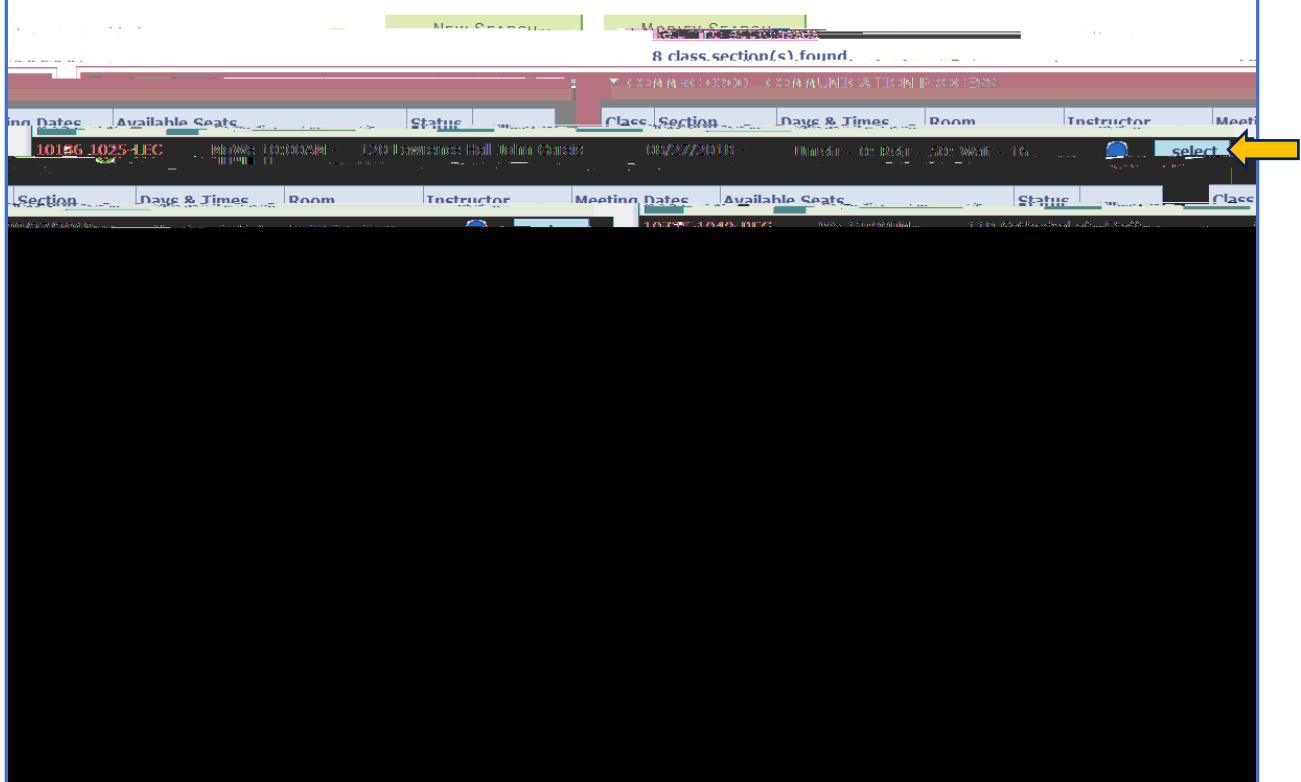

## Choose an open recitation that fits your sch

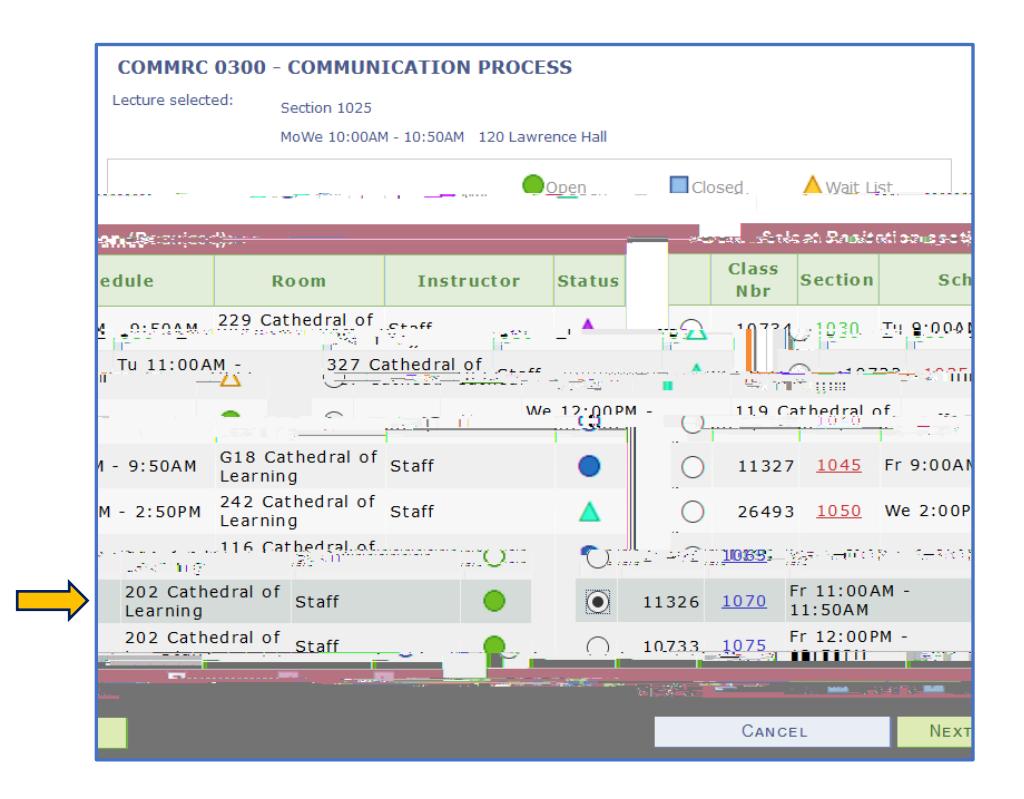

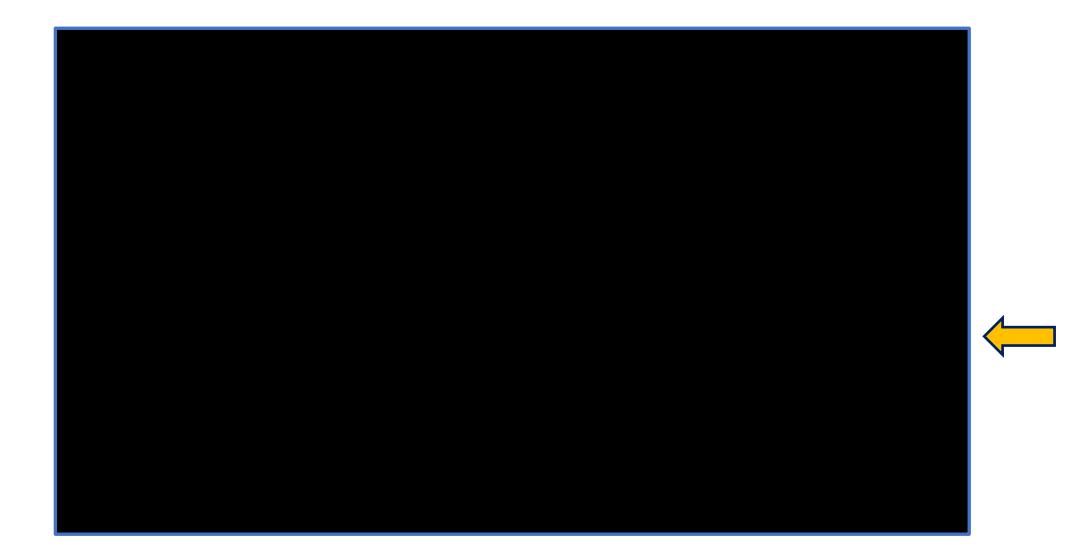

The course will then be added to your

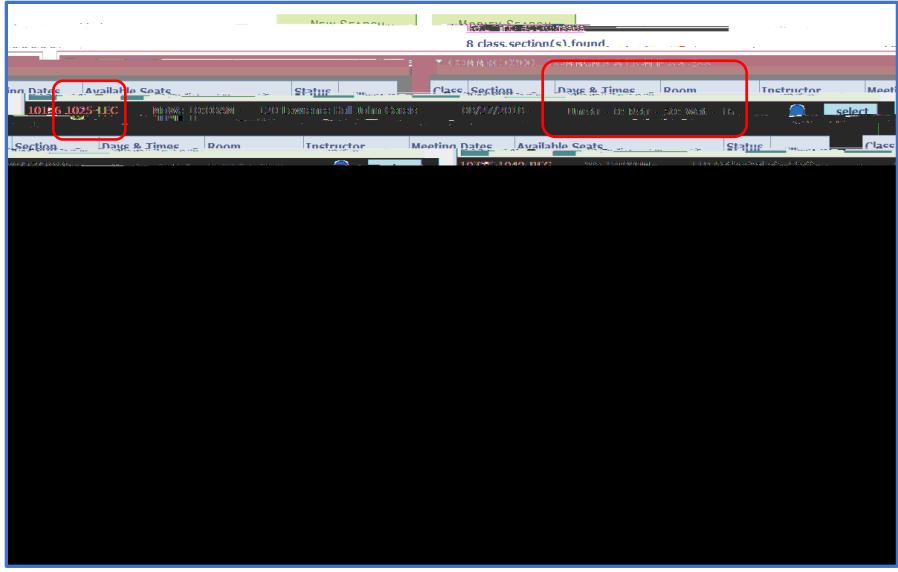

On the next screen under the "Enrollment Restrictions" portion, it shows you that the remaining 50 open seats are restricted for **"First-Year A&S Students"** only. This means that incoming **CBA (Business), CGS (College of General Studies), NURS (Nursing), ENGR (Engineering), and SCI (School of Computing and Information) students** cannot enroll in the course. It also means that no additional current upper class A&S students can enroll in the course. A course must have **open** and **unrestricted** seats for any Pitt Student to be able to enroll in that course. If you are a First-Year A&SStudent, you would be able to enroll in this course.

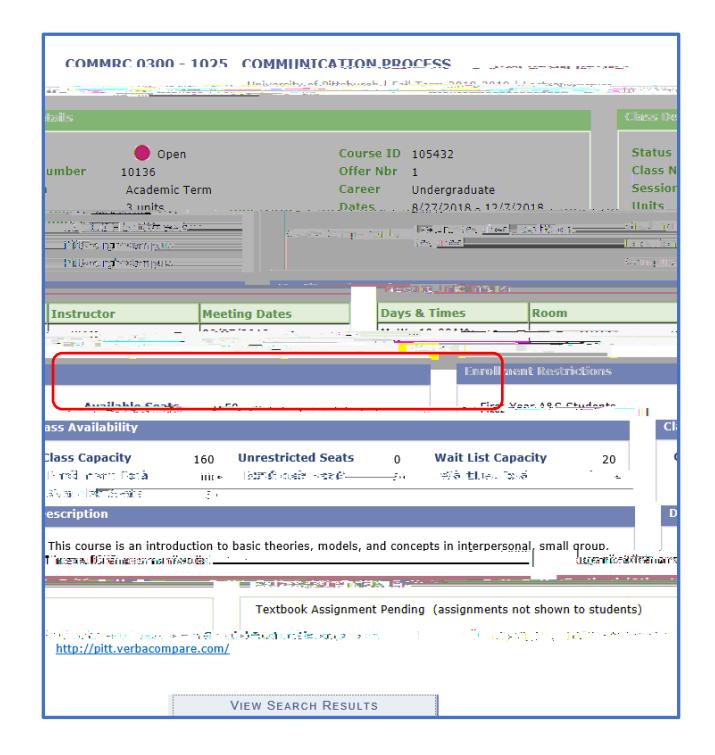